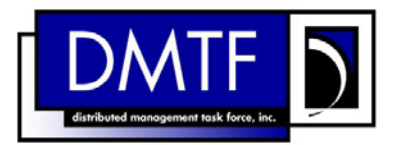

- 2 **Document Number: DSP1010**
- 3 4 **Date: 2008-05-21 Version: 1.0.0**

#### 5 **Record Log Profile**

6 **Document Type: Specification** 

7 **Document Status: Final Standard** 

8 **Document Language: E** 

9

1

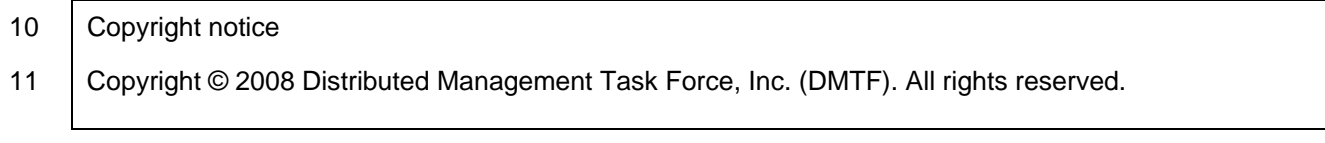

12 13 14 15 16 DMTF is a not-for-profit association of industry members dedicated to promoting enterprise and systems management and interoperability. Members and non-members may reproduce DMTF specifications and documents for uses consistent with this purpose, provided that correct attribution is given. As DMTF specifications may be revised from time to time, the particular version and release date should always be noted.

17 18 19 20 21 22 23 24 25 26 27 28 Implementation of certain elements of this standard or proposed standard may be subject to third party patent rights, including provisional patent rights (herein "patent rights"). DMTF makes no representations to users of the standard as to the existence of such rights, and is not responsible to recognize, disclose, or identify any or all such third party patent right, owners or claimants, nor for any incomplete or inaccurate identification or disclosure of such rights, owners or claimants. DMTF shall have no liability to any party, in any manner or circumstance, under any legal theory whatsoever, for failure to recognize, disclose, or identify any such third party patent rights, or for such party's reliance on the standard or incorporation thereof in its product, protocols or testing procedures. DMTF shall have no liability to any party implementing such standard, whether such implementation is foreseeable or not, nor to any patent owner or claimant, and shall have no liability or responsibility for costs or losses incurred if a standard is withdrawn or modified after publication, and shall be indemnified and held harmless by any party implementing the standard from any and all claims of infringement by a patent owner for such

29 implementations. 30

# **CONTENTS**

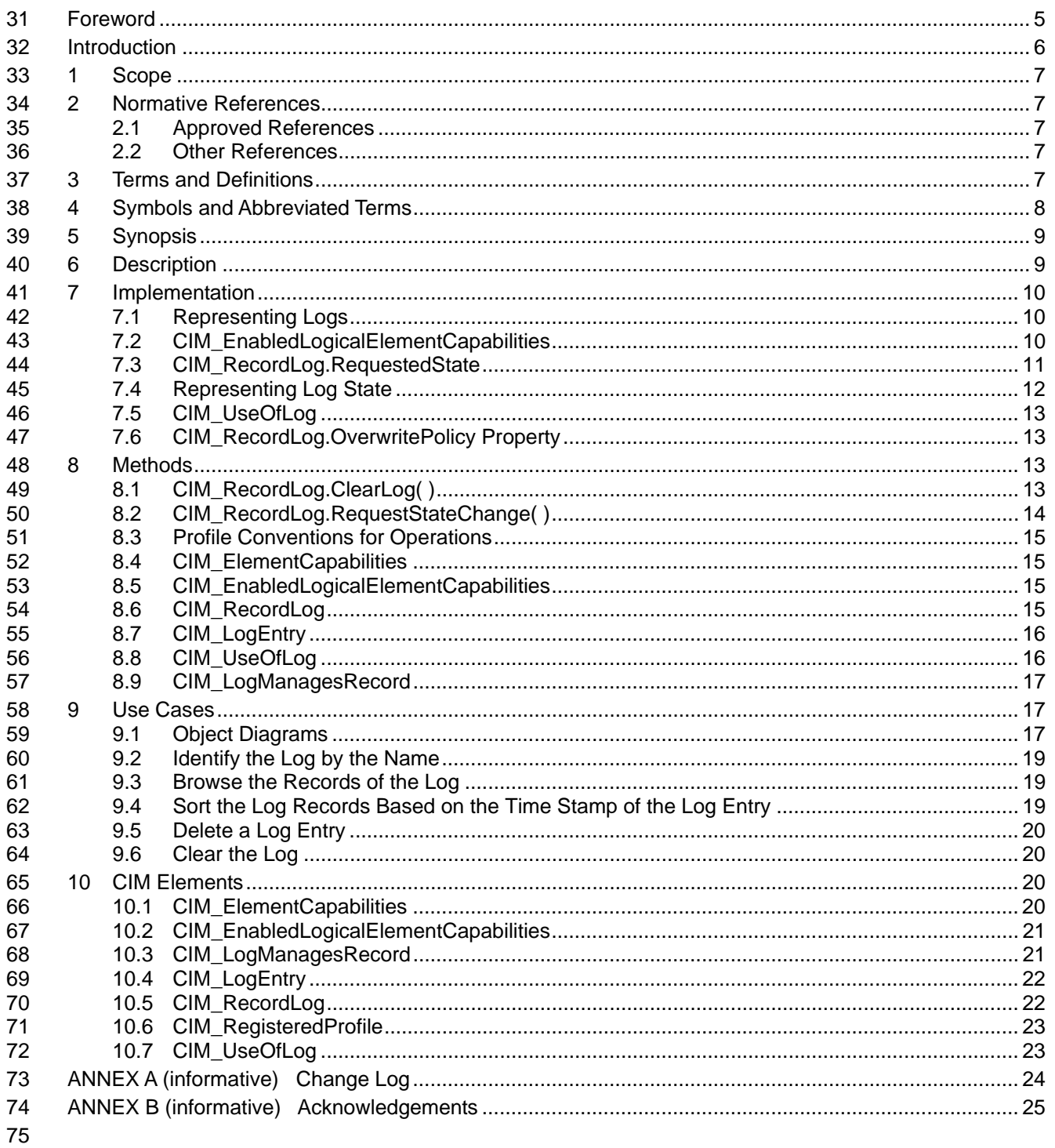

# 76 **Figures**

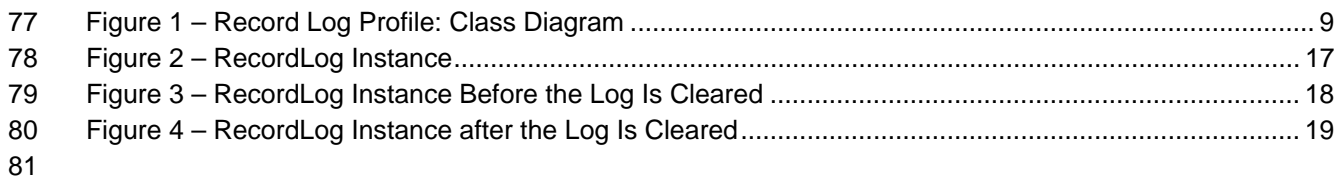

#### 82 **Tables**

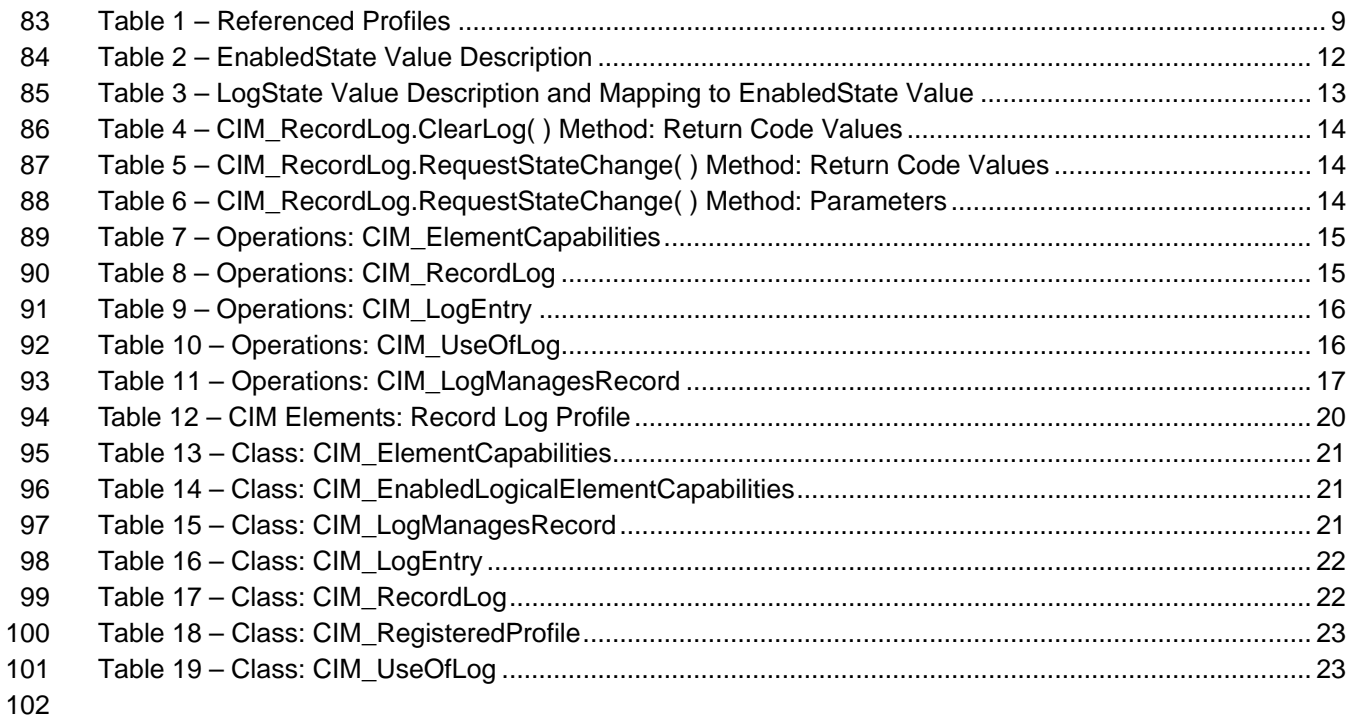

# <span id="page-4-0"></span>103 Foreword

104 The *Record Log Profile* (DSP1010) was prepared by the Server Management Working Group.

105 DMTF is a not-for-profit association of industry members dedicated to promoting enterprise and systems

106 management and interoperability.

# <span id="page-5-0"></span>107 and 107 introduction

108 This document defines classes to describe the record logs of a managed system. Also included are

109 descriptions of the associations that can be used to associate the record log classes to DMTF profile

110 version information. The information in this specification should be sufficient for a provider or consumer of

111 this data to identify unambiguously the classes, properties, methods, and values that shall be instantiated

112 and manipulated to represent and manage record logs of managed systems and subsystems modeled

113 using the DMTF CIM core and extended model definitions.

114 The target audience for this specification is implementers who are writing CIM-based providers or

115 consumers of management interfaces that represent the component described in this document.

# <span id="page-6-0"></span>117 **1 Scope**

- 118 The *Record Log Profile* is an autonomous profile that provides the management capabilities to represent
- 119 logs of a managed system. The log is modeled as referencing the managed elements that populate the
- 120 log, and the profile registration for the schema implementation version information.

## 121 **2 Normative References**

122 123 The following referenced documents are indispensable for the application of this document. For dated references, only the edition cited applies. For undated references, the latest edition of the referenced

124 document (including any amendments) applies.

#### 125 **2.1 Approved References**

- 126 DMTF [DSP0004](http://www.dmtf.org/standards/published_documents/DSP0004V2.3_final.pdf), *CIM Infrastructure Specification 2.3.0*
- 127 DMTF [DSP0200](http://www.dmtf.org/standards/published_documents/DSP200.pdf), *CIM Operations over HTTP 1.2.0*
- 128 DMTF [DSP1000](http://www.dmtf.org/standards/published_documents/DSP1000.pdf), *Management Profile Specification Template 1.0.0*
- 129 DMTF [DSP1001](http://www.dmtf.org/standards/published_documents/DSP1001.pdf), *Management Profile Specification Usage Guide 1.0.0*
- 130 DMTF [DSP1033](http://www.dmtf.org/standards/published_documents/DSP1033.pdf), *Profile Registration Profile 1.0.0*

#### 131 **2.2 Other References**

- 132 ISO/IEC Directives, Part 2, *[Rules for the structure and drafting of International Standards](http://isotc.iso.org/livelink/livelink.exe?func=ll&objId=4230456&objAction=browse&sort=subtype)*
- 133 OMG, [Unified Modeling Language \(UML\) from the Open Management Group \(OMG\)](http://www.uml.org/)

# 134 **3 Terms and Definitions**

135 For the purposes of this document, the following terms and definitions apply. The terms and definitions in 136 [DSP1033](#page-6-0) and [DSP1001](#page-6-0) also apply.

#### 137 **3.1**

- 138 **can**
- 139 used for statements of possibility and capability, whether material, physical, or causal
- 140 **3.2**
- 141 **cannot**
- 142 used for statements of possibility and capability, whether material, physical or causal
- 143 **3.3**
- 144 **conditional**
- 145 indicates requirements to be followed strictly in order to conform to the document when the specified
- 146 conditions are met

#### <span id="page-7-0"></span>147 **3.4**

- 148 **mandatory**
- 149 indicates requirements to be followed strictly in order to conform to the document and from which no
- 150 deviation is permitted

#### 151 **3.5**

- 152 **may**
- 153 indicates a course of action permissible within the limits of the document

#### 154 **3.6**

- 155 **need not**
- 156 indicates a course of action permissible within the limits of the document

#### 157 **3.7**

- 158 **optional**
- 159 indicates a course of action permissible within the limits of the document

#### 160 **3.8**

#### 161 **referencing profile**

- 162 163 indicates a profile that owns the definition of this class and can include a reference to this profile in its "Referenced Profiles" table
- 

### 164 **3.9**

#### 165 **shall**

166 167 indicates requirements to be followed strictly in order to conform to the document and from which no deviation is permitted

#### 168 **3.10**

- 169 **shall not**
- 170 171 indicates requirements to be followed strictly in order to conform to the document and from which no deviation is permitted

#### 172 **3.11**

- 173 **should**
- 174 indicates that among several possibilities, one is recommended as particularly suitable, without
- 175 mentioning or excluding others, or that a certain course of action is preferred but not necessarily required

#### 176 **3.12**

#### 177 **should not**

178 indicates that a certain possibility or course of action is deprecated but not prohibited

#### 179 **3.13**

#### 180 **unspecified**

181 indicates that this profile does not define any constraints for the referenced CIM element or operation

# 182 **4 Symbols and Abbreviated Terms**

183 The following symbols and abbreviations are used in this document.

### 184 **4.1**

- 185 **LIFO**
- 186 Last In, First Out

#### <span id="page-8-0"></span>187 **5 Synopsis**

- 188 **Profile Name:** Record Log
- 189 **Version:** 1.0.0
- 190 **Organization:** DMTF
- 191 **CIM schema version:** 2.14
- 192 **Central Class:** CIM\_RecordLog
- 193 **Scoping Class:** CIM\_RecordLog
- 194 195 The *Record Log Profile* is an autonomous profile that provides the management capabilities to represent logs of a managed system.
- 196 [Table 1](#page-8-1) identifies profiles on which this profile has a dependency.

<span id="page-8-1"></span>197

#### **Table 1 – Referenced Profiles**

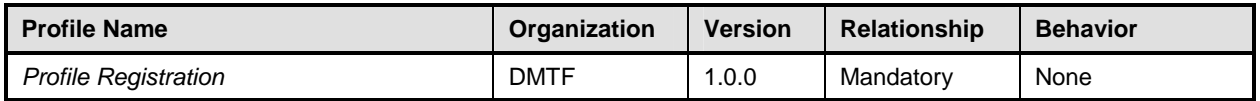

## 198 **6 Description**

The *Record Log Profile* describes the properties and methods of logs generated by the managed system or component. This profile describes the association between the managed system and the generated logs as well as how individual log entries are contained within a record log. 199 200 201

202 203 [Figure 1](#page-8-2) represents the class schema for the *Record Log Profile*. For simplicity, the prefix CIM\_ has been removed from the names of the classes.

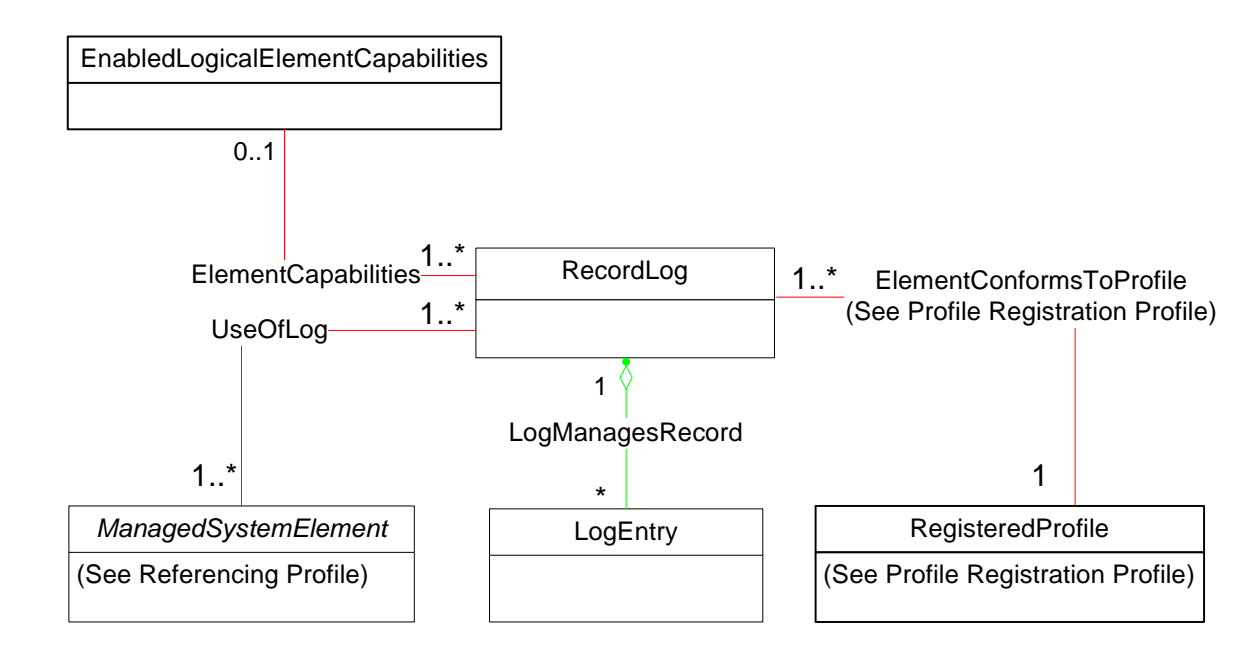

204

<span id="page-8-2"></span>

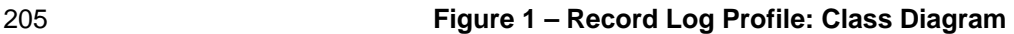

<span id="page-9-0"></span>The CIM\_RecordLog class represents the container for the log entries. The individual log entries, which 206

are represented by the CIM\_LogEntry instances, are aggregated under the CIM\_RecordLog instance through the CIM\_LogManagesRecord association. The managed system element that is associated with 207 208

the log, uses the log, or populates the log is referenced through the CIM\_UseOfLog association. 209

210 211 212 The CIM\_LogEntry class contains properties describing the information about individual records, such as message text and timestamp. CIM RecordLog describes the general properties of the log, such as its maximal length and state.

# <span id="page-9-1"></span>213 **7 Implementation**

214 215 216 This section details the requirements and guidelines related to the arrangement of instances and their properties for implementations of this profile. For a list of all required methods, see section [8](#page-12-1) ("Methods"). For properties, see section [10](#page-19-1) ("CIM Elements").

#### 217 **7.1 Representing Logs**

218 Each log in a managed system shall be represented by a single instance of CIM\_RecordLog. Each entry

219 in the log shall be represented by a single instance of CIM\_LogEntry. The entries of the log, which are

220 represented by the instances of CIM\_LogEntry, shall be associated through the instance of

221 CIM\_LogManagesRecord to the instance of CIM\_RecordLog.

#### <span id="page-9-2"></span>222 **7.1.1 CIM\_LogEntry.LogInstanceID**

223 224 225 The CIM\_LogEntry.LogInstanceID shall have the same value as the InstanceID property of the instance of CIM\_RecordLog that is associated with the instance CIM\_LogEntry through an instance of CIM\_LogManagesRecord.

# <span id="page-9-3"></span>226 **7.1.2 CIM\_LogEntry.LogName**

- 227 The CIM\_LogEntry.LogName shall have the same value as the ElementName property of the instance of
- 228 CIM\_RecordLog that is associated with the instance CIM\_LogEntry through an instance of
- 229 CIM\_LogManagesRecord.

#### <span id="page-9-4"></span>230 **7.1.3 CIM\_LogEntry.RecordData**

231 232 The CIM\_LogEntry.RecordData property should be implemented. Note that this property is not required in order to allow for alternate usage of standard messages in the future.

#### <span id="page-9-5"></span>233 **7.1.4 CIM\_LogEntryRecordFormat**

234 235 The CIM\_LogEntry.RecordFormat property should be implemented. Note that this property is not required in order to allow for alternate usage of standard messages in the future.

#### 236 **7.2 CIM\_EnabledLogicalElementCapabilities**

- 237 When the CIM\_EnabledLogicalElementCapabilities class is instantiated, the instance of
- 238 239 240 CIM\_EnabledLogicalElementCapabilities shall be associated with the CIM\_RecordLog instance through an instance of CIM\_ElementCapabilities and used for advertising the capabilities of the CIM\_RecordLog instance.
- 241 There shall be at most one instance of CIM\_EnabledLogicalElementCapabilities associated with a given
- 242 instance of CIM\_RecordLog.

#### <span id="page-10-1"></span><span id="page-10-0"></span>243 **7.2.1 CIM\_EnabledLogicalElementCapabilities.RequestedStatesSupported**

The CIM\_EnabledLogicalElementCapabilities.RequestedStatesSupported property is an array that 244

contains the supported requested states for the instance of CIM\_RecordLog. This property shall be the 245

super set of the values to be used as the RequestedState parameter in the RequestStateChange() 246

method (see section [8.2\)](#page-13-1). The value of the 247

248 CIM\_EnabledLogicalElementCapabilities.RequestedStatesSupported property shall be an empty array or

249 any combination of the following values: 2 (Enabled), 3 (Disabled), or 11 (Reset).

#### <span id="page-10-3"></span>250 **7.2.2 CIM\_EnabledLogicalElementCapabilities.ElementNameEditSupported**

251 252 253 The CIM\_EnabledLogicalElementCapabilities.ElementNameEditSupported property shall have a value of TRUE when the implementation supports client modification of the CIM\_RecordLog.ElementName property.

#### <span id="page-10-4"></span>254 **7.2.3 CIM\_EnabledLogicalElementCapabilities.MaxElementNameLen**

255 256 The MaxElementNameLen property shall be implemented when the ElementNameEditSupported property has a value of TRUE.

#### 257 **7.2.4 Log State Management (Optional)**

258 259 Log state management consists of the CIM RecordLog.RequestStateChange() method being supported (see section [8.2\)](#page-13-1) and the value of the CIM\_RecordLog.RequestedState not matching 12 (Not Applicable).

#### <span id="page-10-2"></span>260 **7.2.5 Log State Management Support**

261 262 When no CIM\_EnabledLogicalElementCapabilities instance is associated with the CIM\_RecordLog instance, log state management shall not be supported.

263 264 265 When a CIM\_EnabledLogicalElementCapabilities instance is associated with the CIM\_RecordLog instance but the value of the CIM\_EnabledLogicalElementCapabilities.RequestedStatesSupported property is an empty array, log state management shall not be supported.

266 267 268 When a CIM\_EnabledLogicalElementCapabilities instance is associated with the CIM\_RecordLog instance and the value of the CIM\_EnabledLogicalElementCapabilities.RequestedStatesSupported property is not an empty array, log state management shall be supported.

#### <span id="page-10-5"></span>269 **7.3 CIM\_RecordLog.RequestedState**

270 271 272 The CIM RecordLog.RequestedState property shall have a value of 12 (Not Applicable), 5 (No Change), or a value contained in the CIM\_EnabledLogicalElementCapabilities.RequestedStatesSupported property array of the associated CIM\_EnabledLogicalElementCapabilities instance (see section [7.2.1](#page-10-1)).

273 When log state management is supported and the RequestStateChange( ) method is successfully

274 executed, the RequestedState property shall be set to the value of the RequestedState parameter of the

275 RequestStateChange( ) method. After the RequestStateChange( ) method has successfully executed, the

276 RequestedState and EnabledState parameters shall have equal values, with the exception of the

277 transitional requested state 11 (Reset). The value of the RequestedState property may also change as a

278 result of a non-CIM implementation's request for a change to the log's enabled state.

#### 279 **7.3.1 RequestedState—12 (Not Applicable) Value**

280 281 When log state management is not supported, the value of the CIM RecordLog.RequestedState property shall be 12 (Not Applicable).

#### <span id="page-11-0"></span>282 **7.3.2 RequestedState—5 (No Change) Value**

When log state management is supported, the initial value of the CIM\_RecordLog.RequestedState property shall be 5 (No Change). 283 284

#### 285 **7.4 Representing Log State**

286 287 The log's state shall be represented by two properties: CIM\_RecordLog.EnabledState (see section [7.4.1](#page-11-1)) and CIM\_RecordLog.LogState (see section [7.4.2\)](#page-11-2).

#### <span id="page-11-1"></span>288 **7.4.1 CIM\_RecordLog.EnabledState**

289 290 291 292 293 294 [Table 2](#page-11-3) describes the mapping between the values of the CIM\_RecordLog.EnabledState property and the corresponding description of the state of the log. The CIM\_RecordLog.EnabledState property shall match the values that are specified in [Table 2](#page-11-3). When the RequestStateChange( ) method executes but does not complete successfully and the log is in an indeterminate state, the CIM\_RecordLog.EnabledState property shall have a value of 5 (Not Applicable). The value of this property may also change as a result of a non-CIM implementation's change to the log's enabled state.

<span id="page-11-3"></span>295

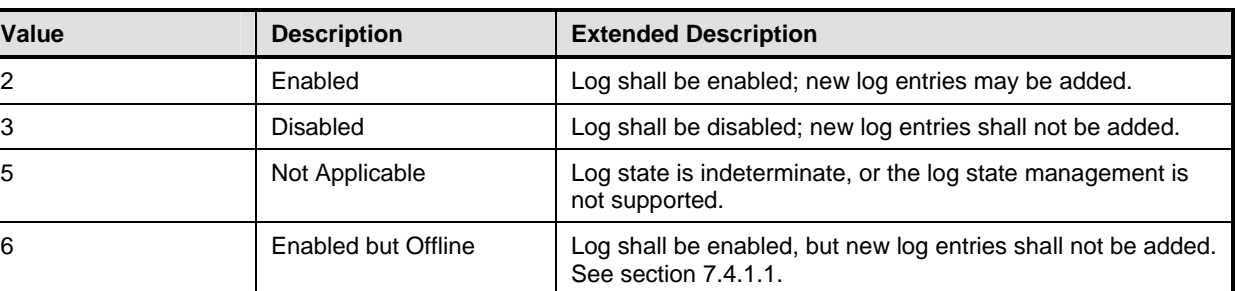

#### **Table 2 – EnabledState Value Description**

#### <span id="page-11-4"></span>296 **7.4.1.1 CIM\_RecordLog.EnabledState—6 (Enabled but Offline) Value**

When the log is enabled but has reached its maximum capacity of entries and the 297

- CIM\_RecordLog.OverwritePolicy property has a value of 7 (Never Overwrites), the 298
- CIM\_RecordLog.EnabledState property shall have a value of 6 (Enabled but Offline). 299

300 When the CIM RecordLog.OverwritePolicy property has a value of 2 (Wraps When Full), the

301 CIM\_RecordLog.EnabledState property shall not have a value of 6 (Enabled but Offline).

#### <span id="page-11-2"></span>302 **7.4.2 CIM\_RecordLog.LogState**

303 304 305 306 307 308 309 310 The CIM\_RecordLog.LogState property is used to describe a more granular state of the log than that of the CIM\_RecordLog.EnabledState property. [Table 3](#page-12-2) describes the mapping between the values of the CIM\_RecordLog.LogState property and the corresponding description of the granular state of the log. The CIM\_RecordLog.LogState property shall match the values that are specified in [Table 3](#page-12-2). Additionally, [Table 3](#page-12-2) describes the mapping between the LogState property and the EnabledState property. When the CIM\_RecordLog.LogState property has a value that matches the value in the "LogState Value" column in [Table 3](#page-12-2), the CIM\_RecordLog.EnabledState property shall have a value that matches the value in the "EnabledState Value" column for that row.

<span id="page-12-2"></span><span id="page-12-0"></span>311 **Table 3 – LogState Value Description and Mapping to EnabledState Value** 

| <b>LogState Value</b> | <b>Description</b> | <b>EnabledState Value</b> | <b>Extended Description</b>                                                                                        |
|-----------------------|--------------------|---------------------------|----------------------------------------------------------------------------------------------------|
| 0                     | <b>Unknown</b>     | 5 (Not Applicable)        | See the "Extended Description" column of<br>Table 2 for the corresponding<br>EnabledState value.                   |
| 2                     | Normal             | 2 (Enabled)               | See the "Extended Description" column of<br>Table 2 for the corresponding<br>EnabledState value.                   |
| 3                     | Erasing            | Any value in Table 2      | Log shall be in the process of erasing its<br>entries. See section 7.4.2.1.                                        |
| 4                     | Not Applicable     | Any value in Table 2      | LogState property is not supported, and<br>EnabledState property shall be used only<br>to represent the log state. |

#### <span id="page-12-3"></span>312 **7.4.2.1 CIM\_RecordLog.LogState—3 (Erasing) Value**

The instrumentation may be able to represent the transitional states of the log, such as the state when the 313

log entries are being cleared. When the log is being cleared through the invocation of the ClearLog( ) 314

method or by a non-CIM implementation, the CIM\_RecordLog.LogState property shall have a value of 3 315

(Erasing). 316

#### 317 **7.5 CIM\_UseOfLog**

318 319 At least one instance of the CIM\_UseOfLog association shall reference an instance of CIM\_RecordLog and an instance of the subclass of CIM\_ManagedSystemElement.

#### <span id="page-12-4"></span>320 **7.6 CIM\_RecordLog.OverwritePolicy Property**

321 322 The CIM RecordLog.OverwritePolicy property indicates the behavior of the log when it has reached the maximum capacity of its entries. The CIM\_RecordLog.OverwritePolicy property also affects the CIM RecordLog.EnabledState property, as described in section [7.4.1.1.](#page-11-4)

323

324 325 The log could be designed such that when the log reaches its maximum capacity, new entries would overwrite the oldest entries. An example of this type of log would be circular buffer logs.

326 When the new log entries overwrite the old log entries, the CIM\_RecordLog.OverwritePolicy property has

327 a value of 2 (Wraps When Full). When the new log entries never overwrite the old log entries, the

328 CIM\_RecordLog.OverwritePolicy property has a value of 7 (Never Overwrites).

### <span id="page-12-1"></span>329 **8 Methods**

330 331 This section details the requirements for supporting intrinsic operations and extrinsic methods for the CIM elements defined by this profile.

### 332 **8.1 CIM\_RecordLog.ClearLog()**

333 334 335 The CIM\_RecordLog.ClearLog() method is used to request the deletion of all entries in the record log for an instance of CIM\_RecordLog. A return code value of zero shall indicate that the clearing of the log entries was successfully initiated.

- 336 CIM\_RecordLog.ClearLog() return code values shall be as specified in [Table 4.](#page-13-2)
- 337 No parameters or standard messages are defined for the CIM\_RecordLog.ClearLog() method.

<span id="page-13-2"></span>

<span id="page-13-0"></span>338 **Table 4 – CIM\_RecordLog.ClearLog() Method: Return Code Values** 

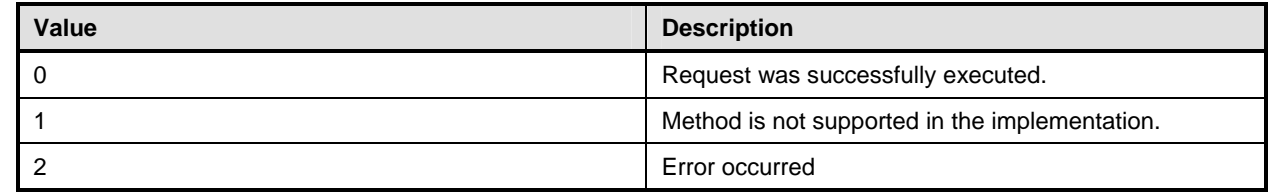

### <span id="page-13-1"></span>339 **8.2 CIM\_RecordLog.RequestStateChange()**

Invocation of the CIM\_RecordLog.RequestStateChange() method shall attempt to change the element's state to the value that is specified in the RequestedState parameter. 340 341

342 343 Return code values for the RequestStateChange() method shall be as specified in [Table 5](#page-13-3) where the method-execution behavior matches the return-code description. Parameters for the

344 RequestStateChange( ) method are specified in [Table 6](#page-13-4).

345 346 When log state management is supported, the RequestStateChange( ) method shall be implemented and shall not return a value of 1 (Not Supported) (see section [7.2.5](#page-10-2)).

347 348 When the RequestedState parameter is set to 2 (Enabled) but the CIM\_RecordLog.EnabledState property has a value of 6 (Enabled but Offline), the RequestStateChange() method invocation shall return

349 2 (Error Occurred).

350 351 Invoking the CIM\_RecordLog.RequestStateChange( ) method multiple times could result in earlier requests being overwritten or lost.

352 No standard messages are defined for this method.

<span id="page-13-3"></span>353

#### **Table 5 – CIM\_RecordLog.RequestStateChange() Method: Return Code Values**

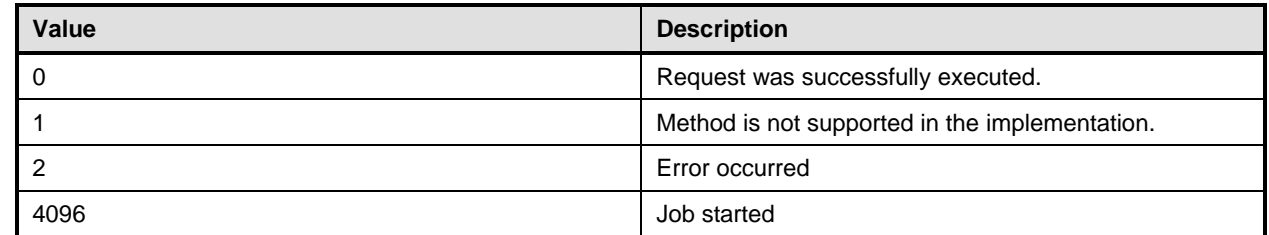

#### <span id="page-13-4"></span>354 **Table 6 – CIM\_RecordLog.RequestStateChange() Method: Parameters**

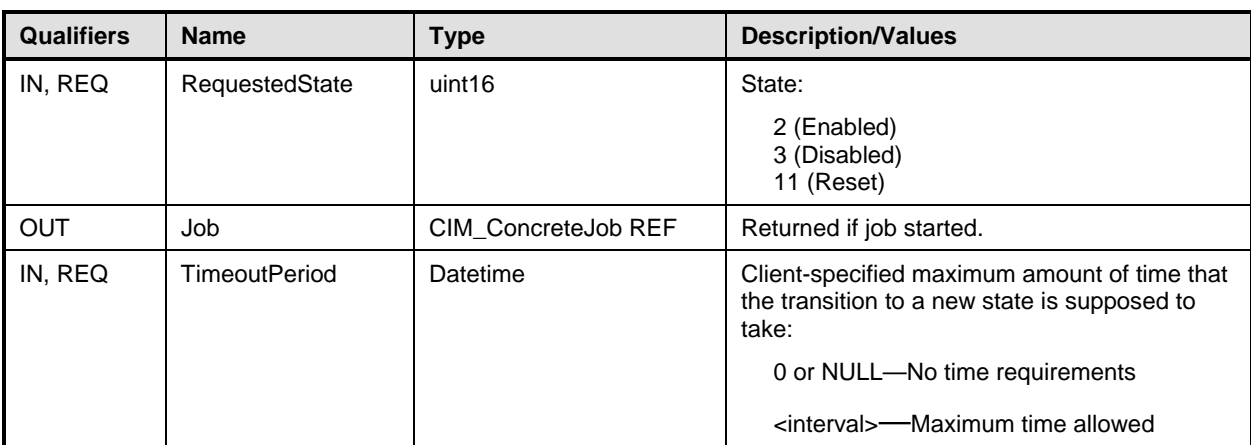

#### <span id="page-14-1"></span><span id="page-14-0"></span>355 **8.3 Profile Conventions for Operations**

Support for operations for each profile class (including associations) is specified in the following 357 subclauses. Each subclause includes either the statement "All operations in the default list in section [8.3](#page-14-1) 356 are supported as described by **DSP0200** version 1.2" or a table listing all of the operations that are not 359 supported by this profile or where the profile requires behavior other than that described by **DSP0200** 358 360 [version 1.2.](#page-6-0)

- 361 The default list of operations is as follows:
- 362 • GetInstance
- 363 • Associators
- 364 • AssociatorNames
- 365 • References
- 366 • ReferenceNames
- 367 • EnumerateInstances
- 368 **EnumerateInstanceNames**

369 370 A compliant implementation shall support all of the operations in the default list for each class, unless the "Requirement" column states something other than *Mandatory*.

#### 371 **8.4 CIM\_ElementCapabilities**

[Table 7](#page-14-2) lists operations that either have special requirements beyond those from [DSP0200 version 1.2](#page-6-0) or shall not be supported. 372 373

#### <span id="page-14-2"></span>374 **Table 7 – Operations: CIM\_ElementCapabilities**

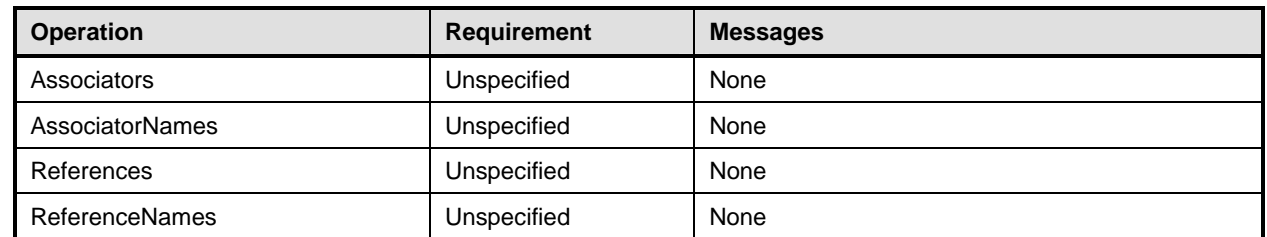

#### 375 **8.5 CIM\_EnabledLogicalElementCapabilities**

376 All operations in the default list in section [8.3](#page-14-1) are supported as described by [DSP0200 version 1.2.](#page-6-0)

#### 377 **8.6 CIM\_RecordLog**

[Table 8](#page-14-3) lists operations that either have special requirements beyond those from [DSP0200 version 1.2](#page-6-0) or shall not be supported. 378 379

<span id="page-14-3"></span>

#### 380 **Table 8 – Operations: CIM\_RecordLog**

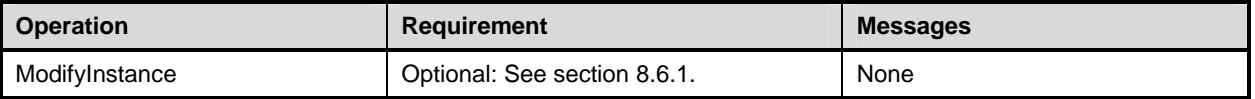

#### <span id="page-15-1"></span><span id="page-15-0"></span>381 **8.6.1 CIM\_RecordLog—ModifyInstance**

This section details the requirements for the ModifyInstance operation applied to an instance of CIM\_RecordLog. The ModifyInstance operation may be supported. 382 383

384 385 386 The ModifyInstance operation shall be supported and CIM\_RecordLog.ElementName shall be modifiable when the ElementNameEditSupported property of the CIM\_EnabledLogicalElementCapabilities instance that is associated with the CIM\_RecordLog instance has a value of TRUE. See section [8.6.1.1](#page-15-2).

#### <span id="page-15-2"></span>387 **8.6.1.1 CIM\_RecordLog.ElementName**

388 389 390 When the ElementNameEditSupported property of the CIM\_EnabledLogicalElementCapabilities instance that is associated with the CIM\_RecordLog instance has a value of TRUE, the implementation shall allow the ModifyInstance operation to change the value of the ElementName property of the CIM\_RecordLog

391 instance. The ModifyInstance operation shall enforce the length restriction specified in the

392 MaxElementNameLen property of the CIM\_EnabledLogicalElementCapabilities instance.

393 When the associated CIM\_EnabledLogicalElementCapabilities instance does not exist or the

394 ElementNameEditSupported property of the associated CIM\_EnabledLogicalElementCapabilities

395 instance has a value of FALSE, the implementation shall not allow the ModifyInstance operation to

396 change the value of the ElementName property of the CIM\_RecordLog instance.

#### 397 **8.7 CIM\_LogEntry**

[Table 9](#page-15-3) lists operations that either have special requirements beyond those from [DSP0200 version 1.2](#page-6-0) or shall not be supported. 398 399

<span id="page-15-3"></span>

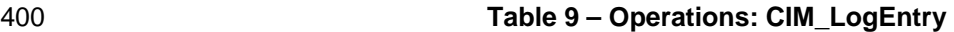

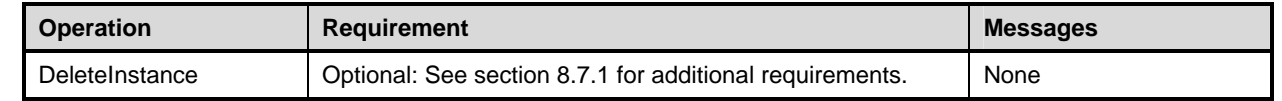

#### <span id="page-15-4"></span>401 **8.7.1 CIM\_LogEntry DeleteInstance**

CIM\_LogEntry DeleteInstance operation shall be optional. The implementation shall also remove any 402

association instances that reference the instance of CIM\_LogEntry, including the instance of 403

CIM\_LogManagesRecord. 404

#### 405 **8.8 CIM\_UseOfLog**

[Table 10](#page-15-5) lists operations that either have special requirements beyond those from [DSP0200 version 1.2](#page-6-0) or shall not be supported. 406 407

#### <span id="page-15-5"></span>408 **Table 10 – Operations: CIM\_UseOfLog**

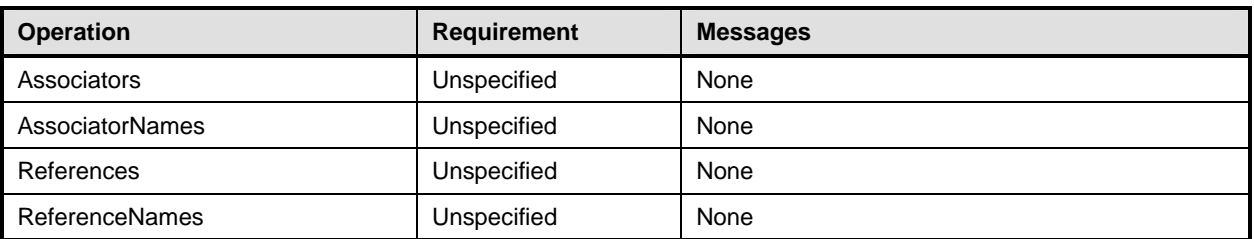

#### <span id="page-16-0"></span>409 **8.9 CIM\_LogManagesRecord**

- [Table 11](#page-16-1) lists operations that either have special requirements beyond those from [DSP0200 version 1.2](#page-6-0) 410
- or shall not be supported. 411

<span id="page-16-1"></span>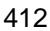

#### 412 **Table 11 – Operations: CIM\_LogManagesRecord**

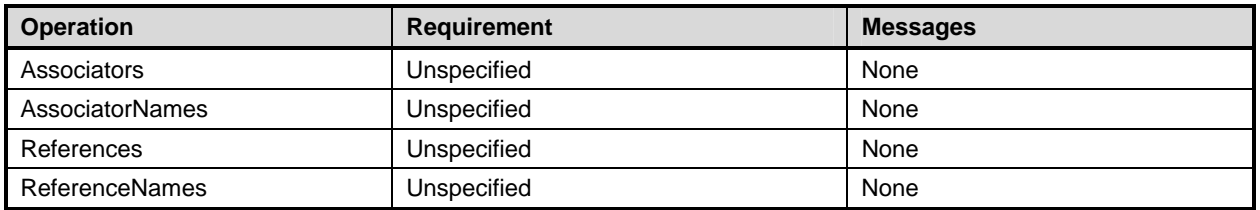

# 413 **9 Use Cases**

414 This section contains object diagrams and use cases for the *Record Log Profile*.

#### 415 **9.1 Object Diagrams**

- 416 [Figure 2](#page-16-2) represents possible instances of *Record Log Profile* classes. In this case, system1 uses log1 for
- 417 its hardware log. log1 has only one record, but it has a maximum capacity of 64 records. The value of the
- 418 EnabledState property for log1 is 1 (Enabled), which means the log is active. Profile registration
- 419 information is represented with the profile1 instance.

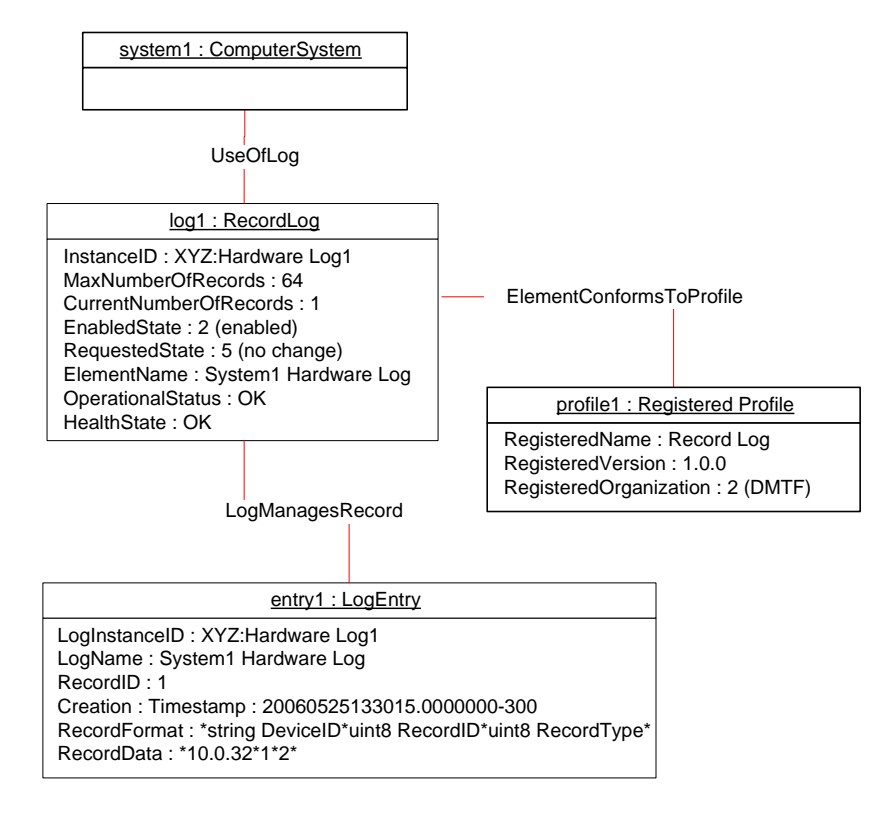

# 420

<span id="page-16-2"></span>421 **Figure 2 – RecordLog Instance** 

#### **Record Log Profile DSP1010**

<span id="page-17-0"></span>[Figure 3](#page-17-1) represents a possible instantiation of the *Record Log Profile*. log1, which is the hardware log for 422

system1, has four log entries. entry1 is a log entry for clearing the log, entry2 and entry3 are sensor 423

logged information, and entry4 contains information about the logged-in users. If the ClearLog( ) method is supported on log1, the client might execute the ClearLog( ) method on log1 to erase the entries. 424 425

Depending on the log1 settings, some of the entries may not be erasable through executing the 426

ClearLog( ) method. [Figure 4](#page-18-1) shows the change of instances of CIM\_LogEntry after the successful 427

428 execution of the ClearLog( ) method on log1.

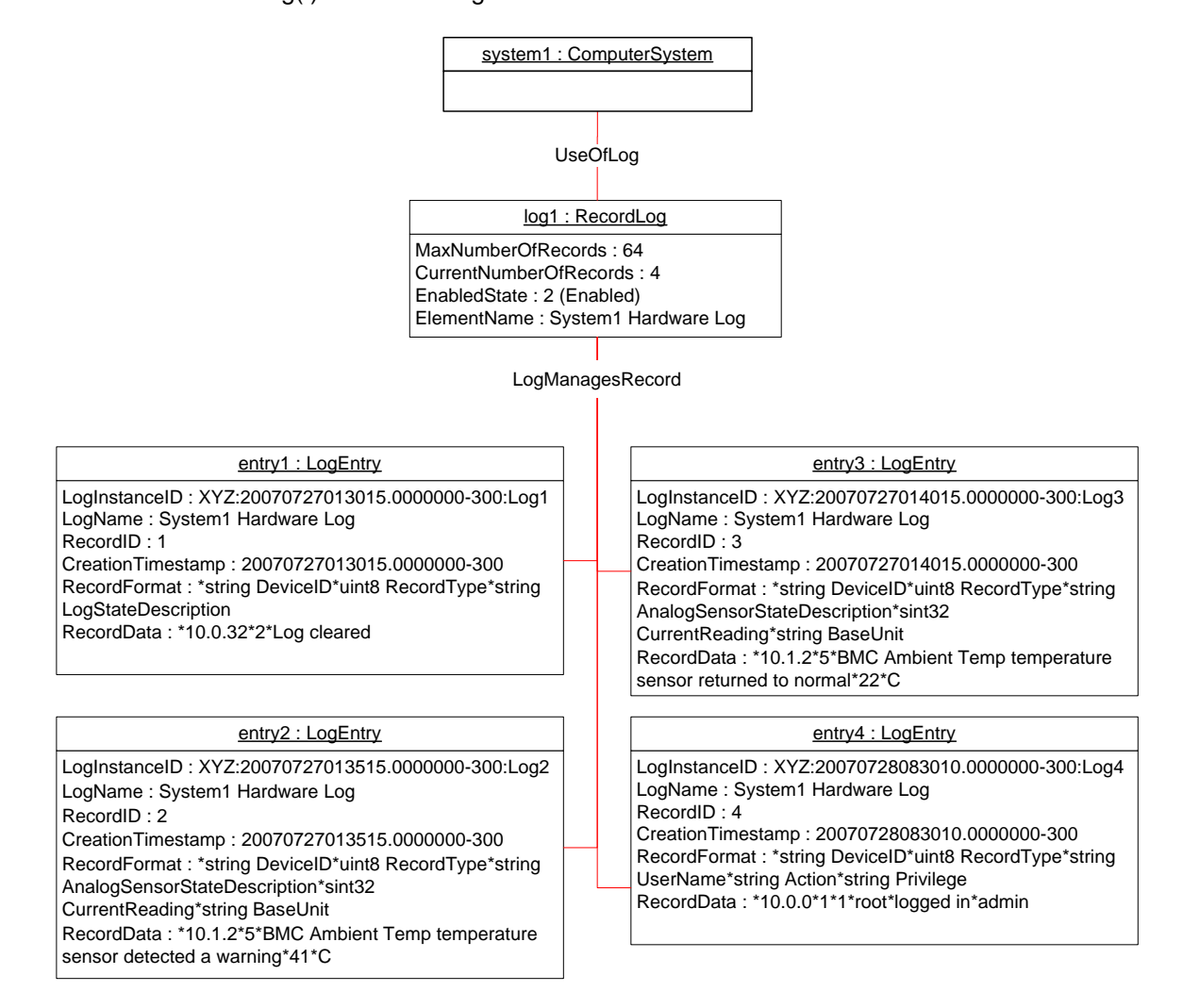

429

<span id="page-17-1"></span>430 **Figure 3 – RecordLog Instance Before the Log Is Cleared** 

- <span id="page-18-0"></span>[Figure 4](#page-18-1) shows the representation of log1 after the ClearLog() method successfully executed. entry1, 431
- entry2, and entry3 from [Figure 3](#page-17-1) have been erased. Because of log1's policies, entry4 has not been 432
- 433 erased and still exists in log1. entry5 is a new log entry that has been added to the log after the
- 434 successful clearing of log1. Note that the RecordID properties have been reset for the entries in log1.

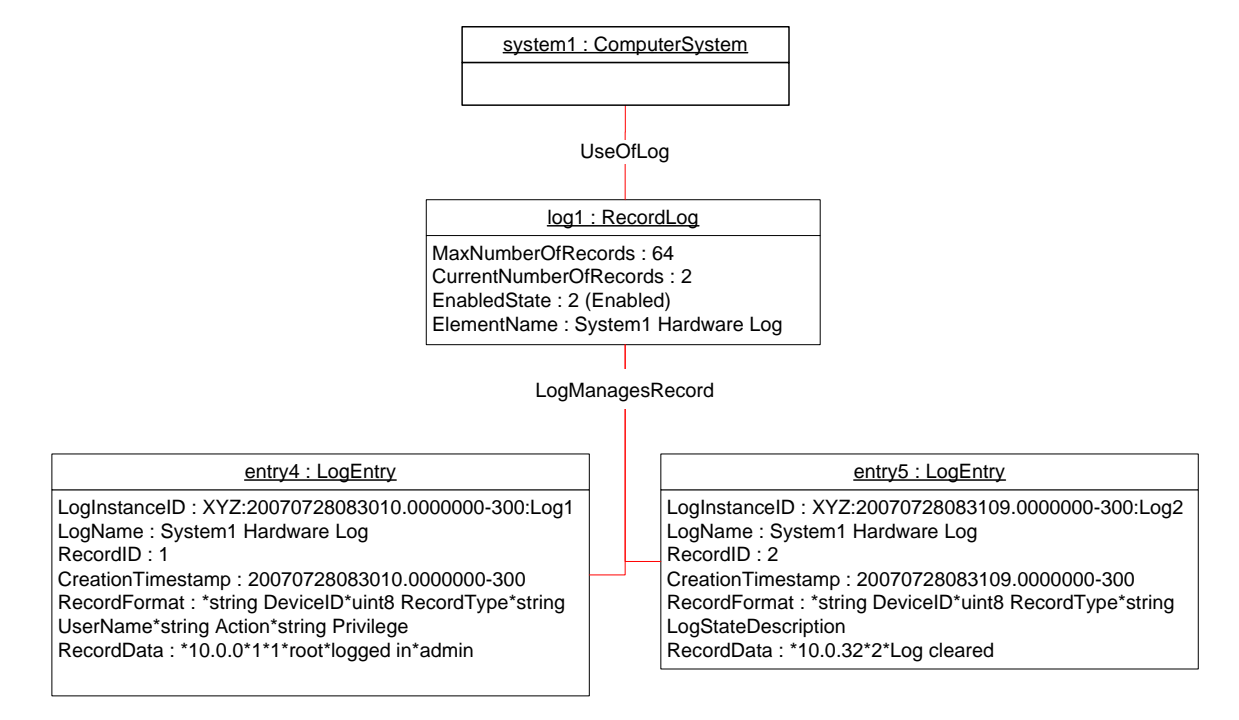

435

<span id="page-18-1"></span>436

#### **Figure 4 – RecordLog Instance after the Log Is Cleared**

#### 437 **9.2 Identify the Log by the Name**

438 439 To select a log by its name, a client can select the CIM\_RecordLog instance in which the ElementName property corresponds to the desired name.

#### 440 **9.3 Browse the Records of the Log**

441 442 443 To browse log records, a client can iterate through all the instances of CIM\_LogEntry that are associated through the CIM\_LogManagesRecord association to the given instance of CIM\_RecordLog and sort them based on the RecordID.

### 444 **9.4 Sort the Log Records Based on the Time Stamp of the Log Entry**

- 445 A client can sort log records by time stamp as follows:
- 446 1. Iterate through all the instances of CIM\_LogEntry that are associated through the
- 447 448 CIM\_LogManagesRecord association to the given instance of CIM\_RecordLog that represents the log record.
- 449 450 2. Sort the instances of CIM\_LogEntry based on the CreationTimeStamp property value in LIFO order.

#### <span id="page-19-0"></span>451 **9.5 Delete a Log Entry**

- 452 A client can delete a log entry as follows:
- 453 1. Select the instance of CIM\_LogEntry that represents the desired log entry to be deleted.
- 454 2. Execute DeleteInstance operation on the selected instance of CIM\_LogEntry.
- 455 456 Upon successful execution, the instance of CIM\_LogEntry and the instance of CIM\_LogManagesRecord that associates the log entry to the instance of CIM\_RecordLog are deleted.

#### 457 **9.6 Clear the Log**

458 To clear the log, a client can execute the ClearLog() method for the given instance of CIM\_RecordLog.

## <span id="page-19-1"></span>459 **10 CIM Elements**

- 460 [Table 12](#page-19-2) shows the instances of CIM Elements for this profile. Instances of the CIM Elements shall be
- 461 462 implemented as described in [Table 12.](#page-19-2) Sections [7](#page-9-1) ("Implementation") and [8](#page-12-1) ("Methods") may impose additional requirements on these elements.
- <span id="page-19-2"></span>463

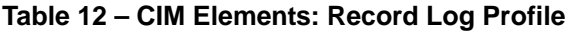

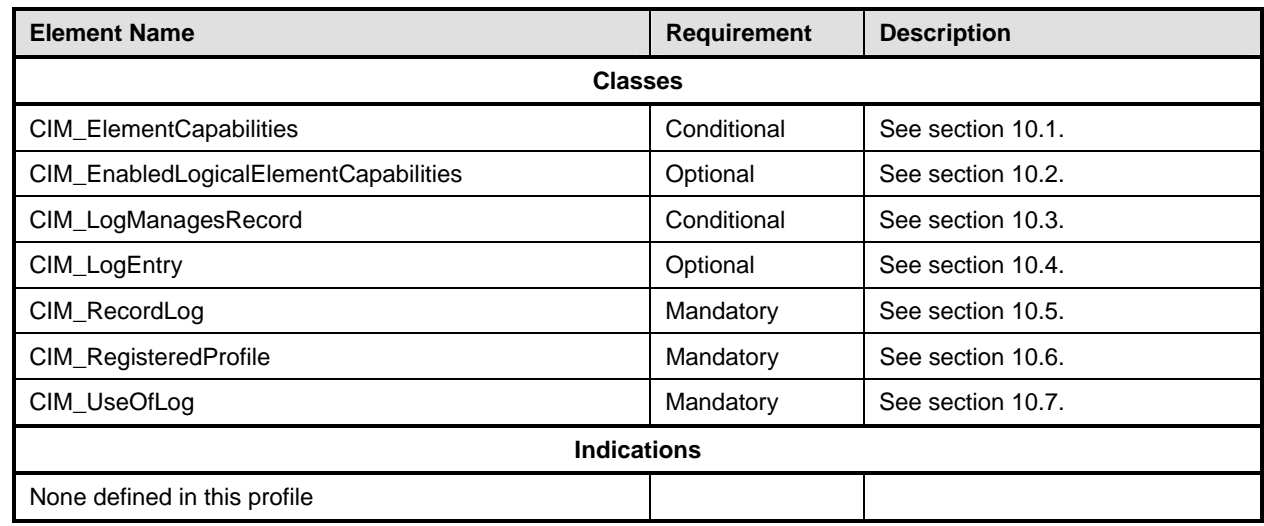

#### <span id="page-19-3"></span>464 **10.1 CIM\_ElementCapabilities**

CIM\_ElementCapabilities associates an instance of CIM\_RecordLog with an instance of 465

CIM\_EnabledLogicalElementCapabilities that describes the capabilities of CIM\_RecordLog. 466

CIM\_ElementCapabilities is mandatory when the implementation instantiates an instance of 467

CIM\_EnabledLogicalElementCapabilities that represents the capabilities of the log. 468

<span id="page-20-0"></span>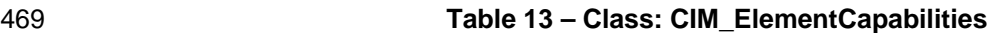

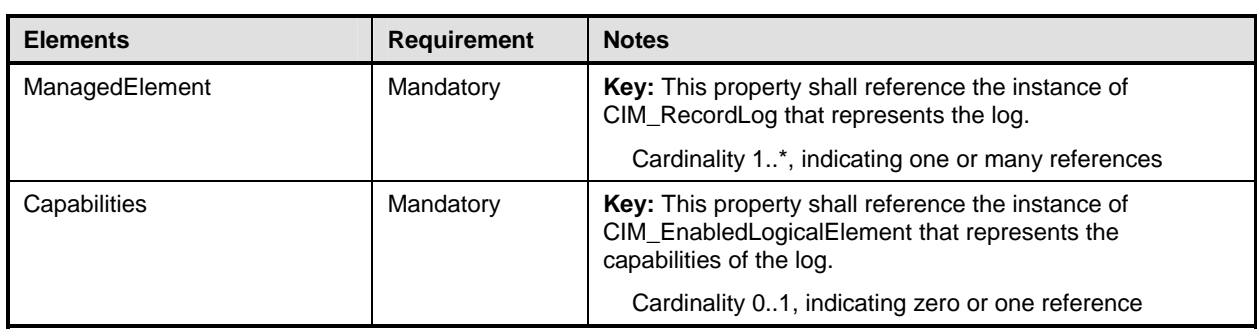

## <span id="page-20-1"></span>470 **10.2 CIM\_EnabledLogicalElementCapabilities**

- 471 CIM\_EnabledLogicalElementCapabilities represents the capabilities of the log.
- 

#### 472 **Table 14 – Class: CIM\_EnabledLogicalElementCapabilities**

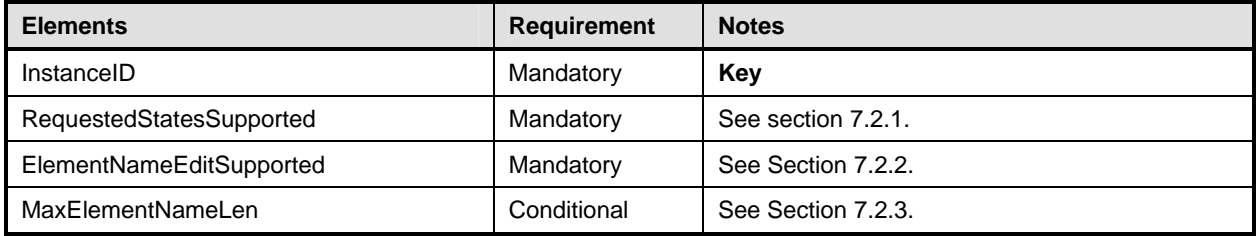

## <span id="page-20-2"></span>473 **10.3 CIM\_LogManagesRecord**

CIM\_LogManagesRecord associates the CIM\_RecordLog instance, which represents the log, with an 474

instance of CIM\_LogEntry, which represents an entry within the log. CIM\_LogManagesRecord is 475

mandatory when at least one instance of CIM\_LogEntry exists. 476

#### 477 **Table 15 – Class: CIM\_LogManagesRecord**

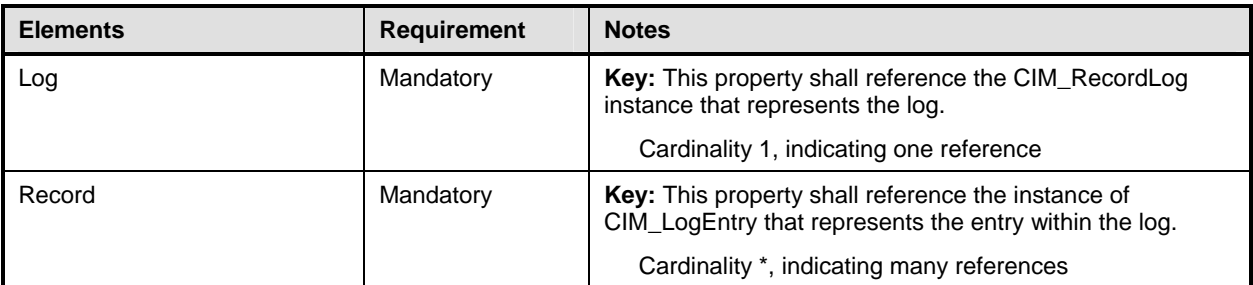

# <span id="page-21-1"></span><span id="page-21-0"></span>478 **10.4 CIM\_LogEntry**

- 479 CIM\_LogEntry represents the log entry within the log in the managed system.
- 

#### 480 **Table 16 – Class: CIM\_LogEntry**

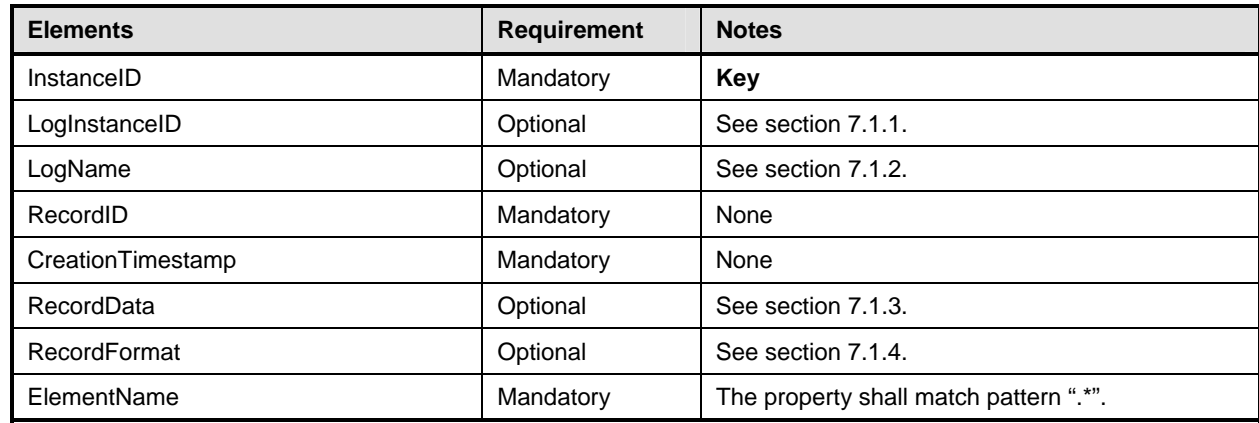

# <span id="page-21-2"></span>481 **10.5 CIM\_RecordLog**

482 CIM\_RecordLog represents the log in the managed system.

## 483 **Table 17 – Class: CIM\_RecordLog**

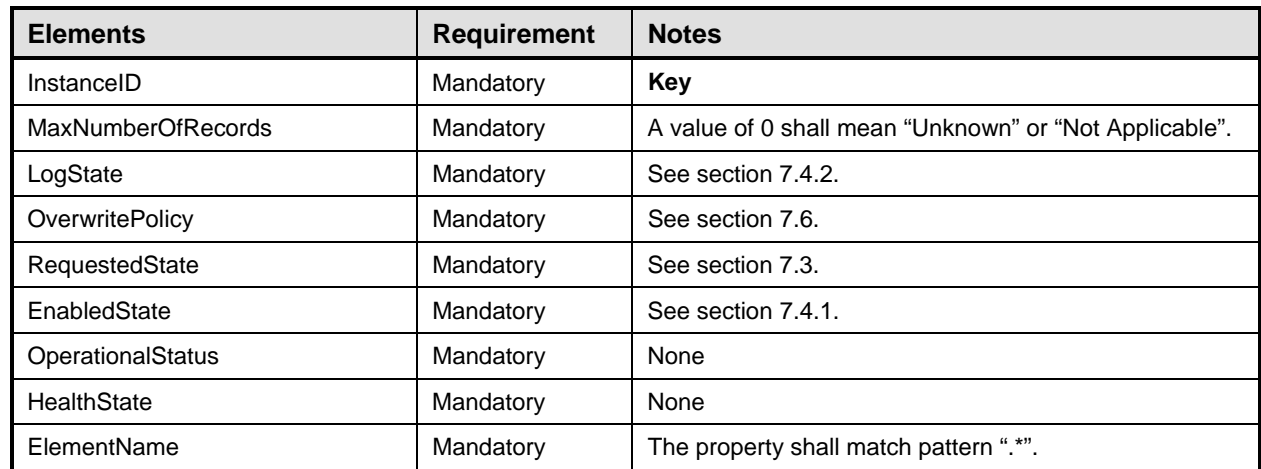

#### <span id="page-22-1"></span><span id="page-22-0"></span>484 **10.6 CIM\_RegisteredProfile**

CIM\_RegisteredProfile identifies the *Record Log Profile* in order for a client to determine the conformance 485

with the profile. The CIM\_RegisteredProfile class is defined by the *Profile Registration Profile*. With the 486

487 exception of the mandatory values specified for the properties in [Table 18](#page-22-3), the behavior of the

488 RegisteredProfile instance is per the *[Profile Registration Profile](#page-6-0)*.

<span id="page-22-3"></span>

#### 489 **Table 18 – Class: CIM\_RegisteredProfile**

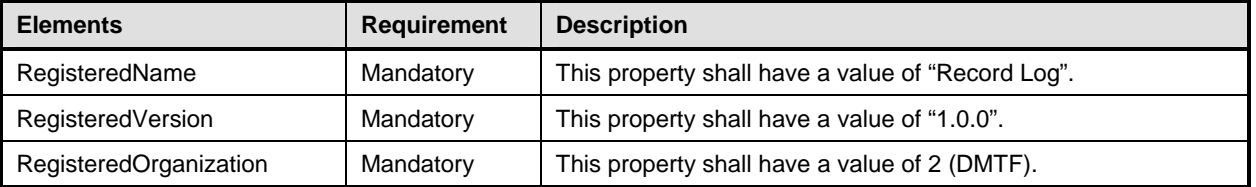

NOTE: Previous versions of this document included the suffix "Profile" for the RegisteredName value. If 490

implementations querying for the RegisteredName value find the suffix "Profile", they should ignore the suffix, with 491

any surrounding white spaces, before any comparison is done with the value as specified in this document. 492

#### <span id="page-22-2"></span>493 **10.7 CIM\_UseOfLog**

494 CIM\_UseOfLog associates CIM\_RecordLog, which represents the log, with a subclass of

495 CIM\_ManagedSystemElement, which represents the element that uses or populates the log.

496

#### **Table 19 – Class: CIM\_UseOfLog**

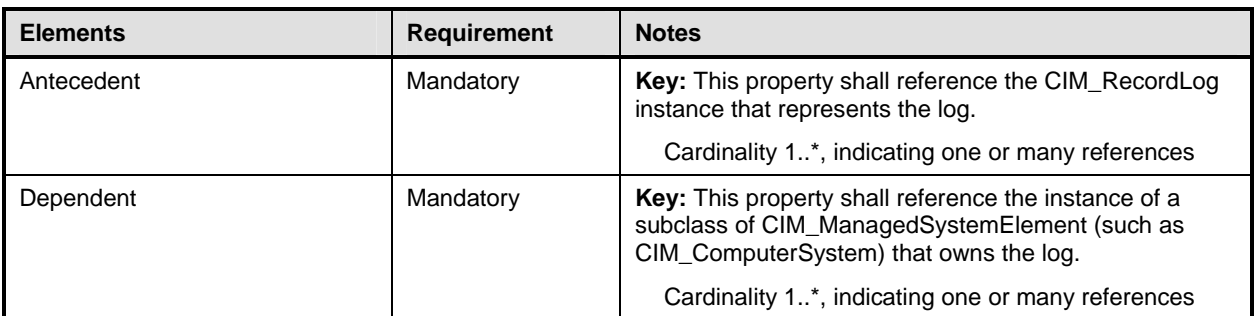

<span id="page-23-0"></span>497 498

499

500

501

# (informative)

**ANNEX A**

# **Change Log**

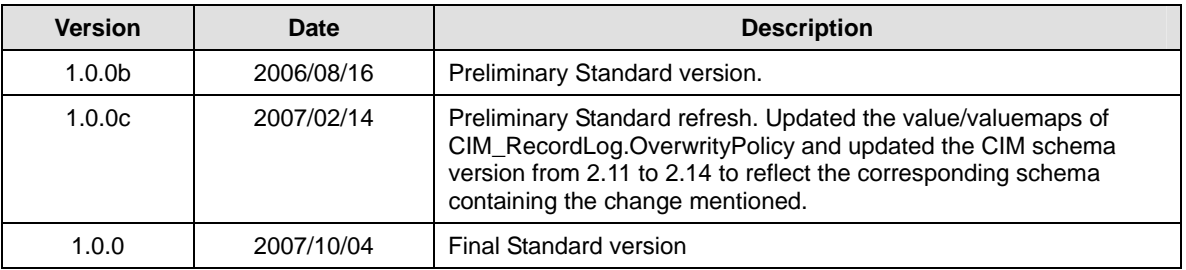

<span id="page-24-0"></span>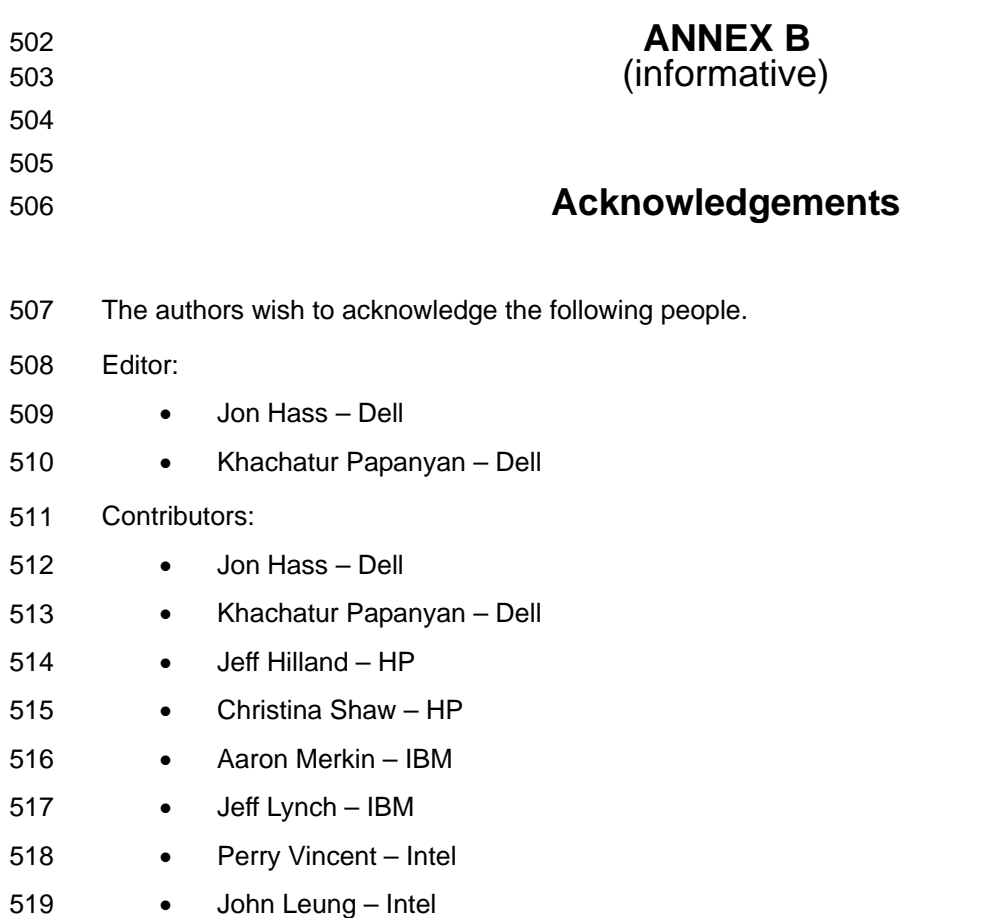